# **Splines and basis expansion (week 3?)**

15 Feb 2023

# **Table of contents**

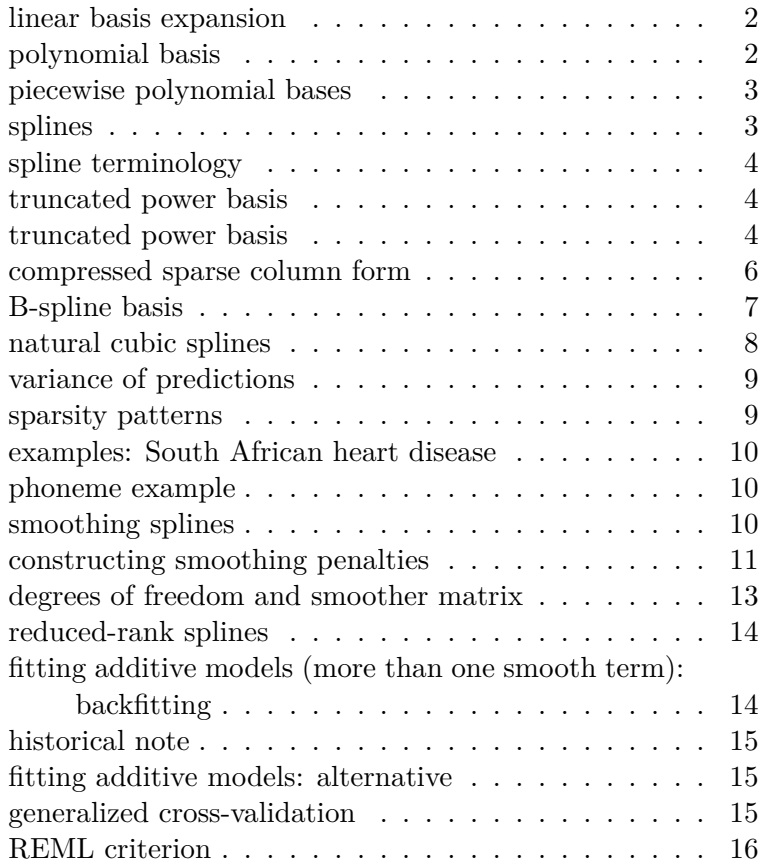

```
computing the REML criterion . . . . . . . . . . . . . 16
multidimensional splines . . . . . . . . . . . . . . . . . 17
tensor product \dots \dots \dots \dots \dots \dots \dots \dots \dots \dots \dots \dots \dots \dots \dots \dotsthin-plate splines . . . . . . . . . . . . . . . . . . . . . 17
null space . . . . . . . . . . . . . . . . . . . . . . . . . 18
other languages . . . . . . . . . . . . . . . . . . . . . . 20
project possibilities . . . . . . . . . . . . . . . . . . . . 20
wavelets . . . . . . . . . . . . . . . . . . . . . . . . . . 21
```

```
## use help("image-methods", "Matrix")
## lattice graphics: ?lattice:xyplot for details on scales
ifun \le function(x, title = "", ck = FALSE, raster = TRUE) {
    image(Matrix(x),
          sub = "", xlab = "", ylab = "",colorkey = ck,
          aspect = "fill",scales = list(x = list(draw = FALSE),y = list(draw = FALSE)),
          main = title,
          useRaster = raster
          \lambda}
```
#### <span id="page-1-0"></span>**linear basis expansion**

- transformations of various kinds
- quadratic expansion
- nonlinear transformations
- indicator variables

Select or regularize from the expanded set.

#### <span id="page-1-1"></span>**polynomial basis**

• polynomial basis:  $y_i = \sum_{j=0}^n \beta_j x_i^j$  $\dot{\imath}$ 

```
## replicate figure 3.2 from Wood
library(ggplot2)
```
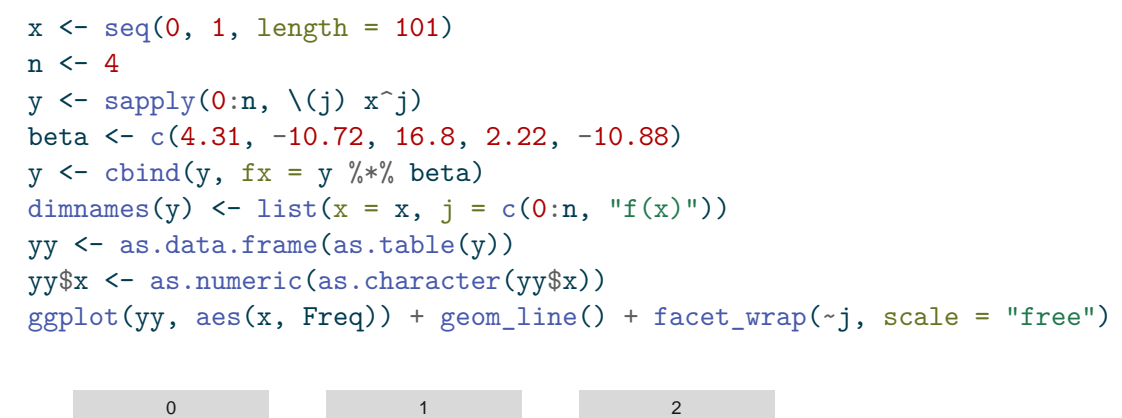

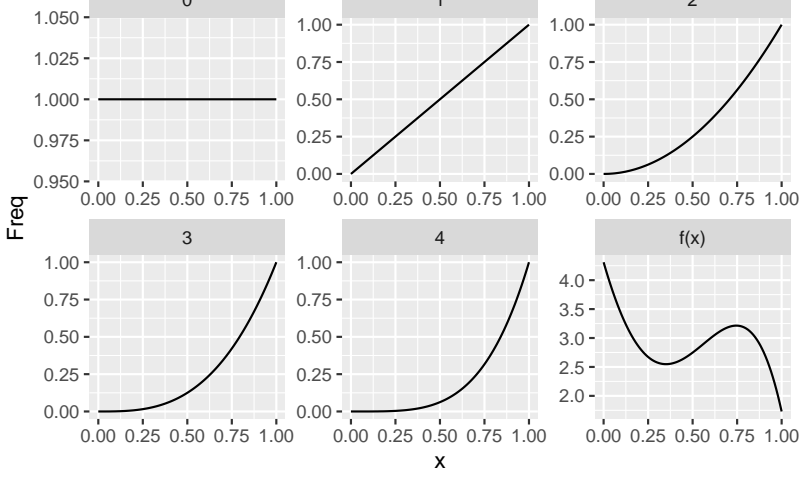

#### <span id="page-2-0"></span>**piecewise polynomial bases**

- constant, linear, continuous
- basis functions
- translate from  $x_i$  to columns of **X**

#### <span id="page-2-1"></span>**splines**

- **piecewise** polynomials with continuity/smoothness constraints
- very useful for function approximation
- convert a single numeric predictor into a flexible basis
- efficient
- with multiple predictors, consider **additive models**

• handle interactions (multidim smooth surfaces) *if reasonably low-dimensional*: tensor products etc.

#### <span id="page-3-0"></span>**spline terminology**

- **knots**: breakpoints (boundary, interior)
- order-M (ESL): continuous derivatives up to order  $M-2$  $(cubic, M = 4)$
- typically  $M = 1, 2, 4$
- number of knots  $= df$  (degrees of freedom) -1 -intercept

### <span id="page-3-1"></span>**truncated power basis**

- $X^0 \dots X^n$
- remaining columns are  $(x \xi_{\ell})+^{M-1}$  where  $\ell$  are the *interior knots*

#### <span id="page-3-2"></span>**truncated power basis**

- **Kronecker product**: blockwise multiplication  $(A \otimes B)$ multiplies **B** by each  $a_{ij}$
- **Khatri-Rao product**: columnwise Kronecker product
	- **–** super-handy for combining indicator variables with

```
truncpolyspline <- function(x, df) {
    if (!require("Matrix")) stop("need Matrix package")
    knots \leq quantile(x, seq(0, 1, length = df - 1))
    ## should probably use seq() instead of `:`
    ## dim: n x (df-2)
    trunc_fun <- function(k) (x)=k)*(x-k)^3S \leftarrow sapply(knots[1:(df-2)], trunc_fun)
    S <- as(S, "CsparseMatrix")
    ## dim: n x df
    S \leftarrow \text{cbind}(x, x^2, S)return(S)
}
xvec \leq seq(0, 1, \text{length} = 101)
```
tS <- truncpolyspline(xvec, df = 7)

Loading required package: Matrix

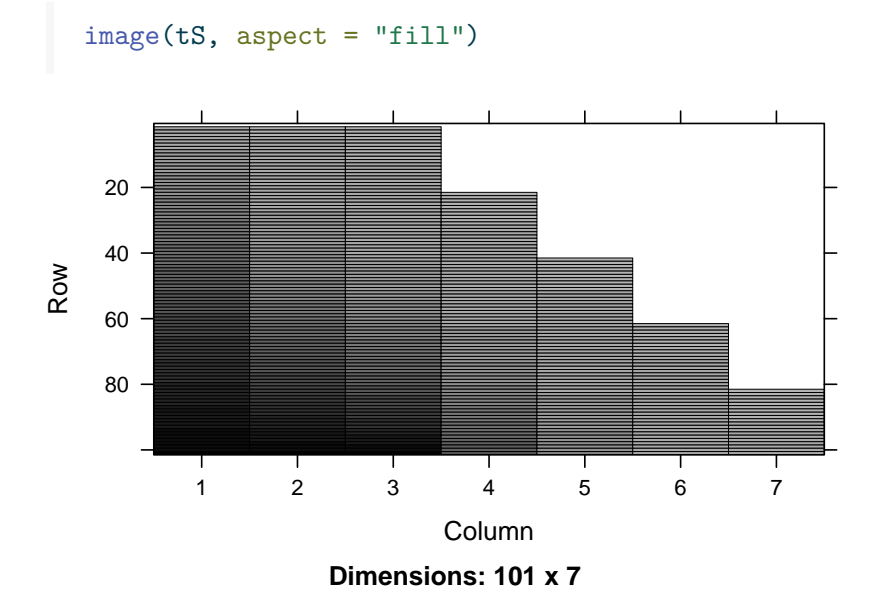

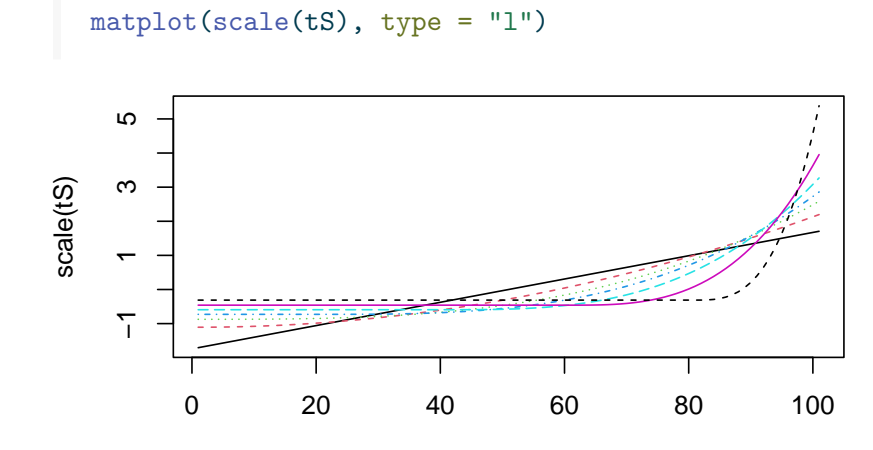

set.seed(101) beta <- rnorm(8) plot(xvec, cbind(1, tS) %\*% beta)

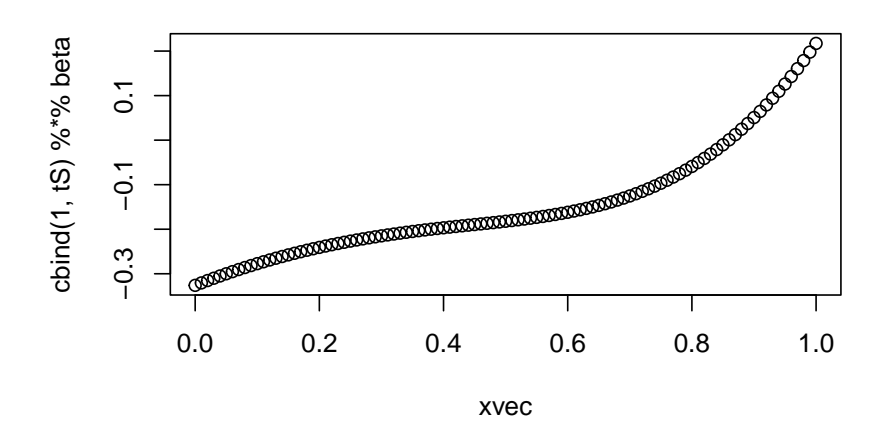

Alternatively: create directly in sparse format.

- d: numeric (double-precision), vs l (logical), n (position)
- g: general, vs. t (triangular), s (symmetric)
- C: compressed sparse column form, vs. R (row form); T (triplet form)

#### <span id="page-5-0"></span>**compressed sparse column form**

- @i: vector of row-**i**ndices (0-indexed??)
- @p: (0-indexed) vector of **p**ointers to starting elements of each column
- @x: values

e.g. M@i[M@p[4]+1] is the row-index of the first non-zero element in the fourth column; M@x[M@p[4]+1] is the value of the first non-zero element in the fourth column

```
truncpolyspline2 <- function(x, df) {
    knots \leftarrow quantile(x, seq(0, 1, length = df - 1))
    nx \leftarrow length(x)iL \leftarrow list()pL <- list()
     xL \leftarrow list()n \leq -3j \leftarrow 0pL[[1]] <- 0L
     for (i in 1:(n-1)) {
```

```
j \leftarrow j+1xL[[j]] \leftarrow x^iiL[[j]] \leftarrow seq(nx) - 1LpL[[j+1]] \leftarrow i * nx}
    for (i in 1:(df-2)) {
         j \leftarrow j+1## figure out number of non-zero elements
         ## (could squeeze out a bit more here by counting up)
         nzk \leq sum(x \leq knots[i])pos \leftarrow (nzk+1):nxxL[[j]] \leftarrow (x[pos] - knots[i])^3iL[[j]] <- pos-1LpL[[j+1]] <- pL[[length(pL)]]+(nx-nzk)
    }
    new("dgCMatrix", i = \text{unlist}(iL), p = \text{unlist}(pL), x = \text{unlist}(xL),
         Dim = c(nx, as.integer(df)))}
tS2 \leftarrow \text{truncpolyspline2}(xvec, df = 7)all.equal(unname(tS), tS2) ## TRUE
```
# [1] TRUE

identical(unname(matrix(tS)), matrix(tS2)) *## TRUE*

#### [1] TRUE

### <span id="page-6-0"></span>**B-spline basis**

- splines of a given order with *minimal support* (i.e., local)
- basis functions defined by recursion (not pretty)
- convenient for regression splines (see below)

#### <span id="page-7-0"></span>**natural cubic splines**

• linear constraints beyond boundary knots (so 2d and 3d derivatives are 0 at the boundaries)

```
library(splines)
bb \leftarrow bs(1:20, df = 5)attributes(bb)[c("degree", "knots", "Boundary.knots")]
```
\$degree [1] 3 \$knots 33.33333% 66.66667% 7.333333 13.666667

#### \$Boundary.knots [1] 1 20

 $nn \leftarrow ns(1:20, df = 7)$ attributes(nn)[c("degree", "knots", "Boundary.knots")]

#### \$degree [1] 3

```
$knots
14.28571% 28.57143% 42.85714% 57.14286% 71.42857% 85.71429%
3.714286 6.428571 9.142857 11.857143 14.571429 17.285714
```

```
$Boundary.knots
[1] 1 20
```
 $par(mfrow = c(1,2),$ las =1, bty ="l") matplot( $ns(1:20, df = 5)$ , type = "l", main = "natural spline") matplot(bs(1:20, df = 5), type = "1", main = "B-spline")

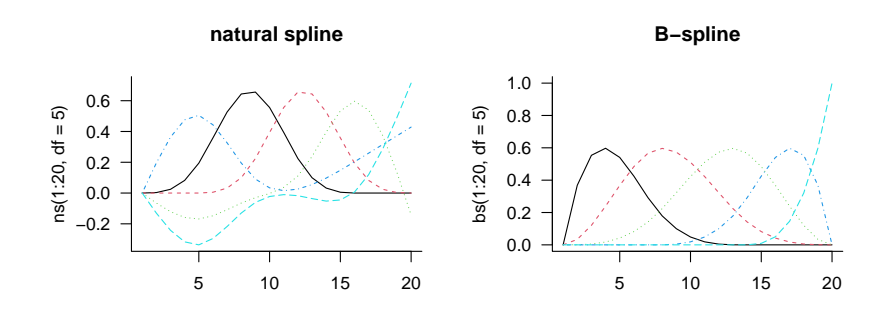

# <span id="page-8-0"></span>**variance of predictions**

- suppose  $V = \text{variance of coefficient } \beta$
- then covariance matrix of predictions  $\mathbf{X}\beta$  is  $\mathbf{X}\mathbf{V}\mathbf{X}^{\top}$
- Variance of predictions, brute force: Diag(**XVX**⊤)
- Clever: compute diagonal directly

```
– emulator::quad.diag (colSums(crossprod(M,
  Conj(tx)) * tx)
```
# <span id="page-8-1"></span>**sparsity patterns**

```
library(Matrix)
dd <- data.frame(x=1:200)
Xb \leftarrow model.matrix(\simsplines::bs(x, df = 10), data = dd)
Xn \leftarrow model.matrix(\neg splines::ns(x, df = 10), data = dd)gridExtra::grid.arrange(
                 ncol = 2,
                 ifun(Xb, "b-spline"),
                 ifun(Xn, "natural spline")
                 \sum_{i=1}^{n}
```
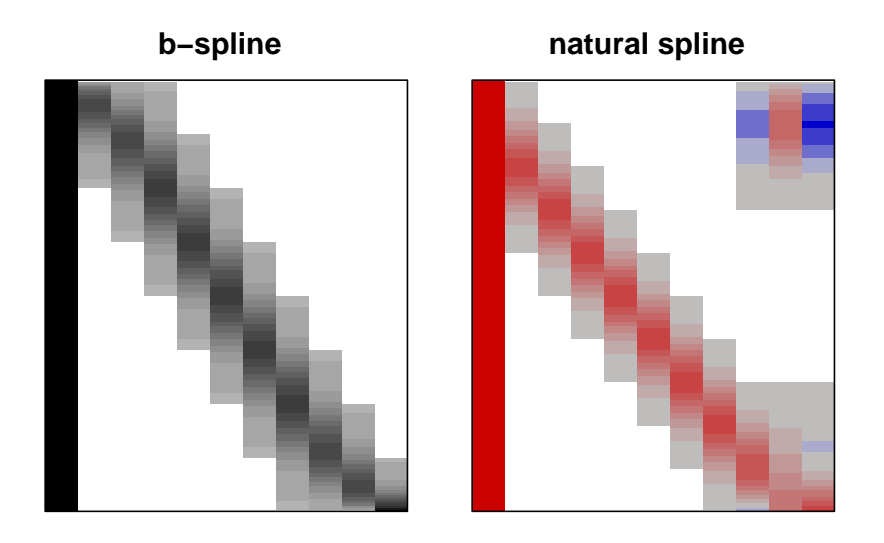

# <span id="page-9-0"></span>**examples: South African heart disease**

- use splines in a GLM with no additional effort
- fit splines to all continuous variables
- ESL says "use four natural spline bases" (… elements??)
- i.e.  $df = 4$  (no intercept)
- stepwise deletion via AIC
- why??
- showing p-values (why???)
- stepAIC(..., direction = "backward")

# <span id="page-9-1"></span>**phoneme example**

- combination of feature transformation (time to Fourier domain) and regularization
- smooth first, regress afterwards

# <span id="page-9-2"></span>**smoothing splines**

- as many knots as data points
- plus squared-second-derivative ("wiggliness") penalty

$$
\text{RSS} + \lambda \int (f''(t))^2\, dt
$$

\* defined on an infinite-dimensional space \* minimizer is a natural cubic spline with knots at  $x_i$ 

$$
(\mathbf{y}-\mathbf{N}\boldsymbol{\theta})^\top(\mathbf{y}-\mathbf{N}\boldsymbol{\theta})+\lambda\boldsymbol{\theta}^\top\boldsymbol{\Omega}_N\boldsymbol{\theta}
$$

with  $\{\Omega_N\}_{jk} = \int N''_j(t) N''_k(t) dt$  \$\$ **generalized** ridge regression: penalize by  $\lambda \Omega_N$  rather than  $\lambda I^*$  same data augmentasion: penalize by  $\lambda \Omega_N$  rather than  $\lambda T$  same data augmentation methods as before except that now we use  $\sqrt{\lambda}C$  where C is a matrix, and the "square root" of  $\Omega_N$ 

See Wood (2017a), Perperoglou et al. (2019) **\_\_\_\_\_\_\_** 2017a. *Generalized Addi*-

#### <span id="page-10-0"></span>**constructing smoothing penalties**

• Eilers and Marx (1996): use (products of) finite differences as approximation to squared second derivative penalty

```
library(splines)
b \leftarrow bs(1:20, df = 20)m \leftarrow diag(-2, nrow = 20)m[row(m) == col(m) -1 ] \leftarrow 1m[row(m) == col(m) +1 ] \leftarrow 1gridExtra::grid.arrange(
                nrow = 1,
                ifun(b, "b-spline"),
                ifun(m, "differences"),
                ifun(m %*% b, "penalty")
            )
```
*tive Models: An Introduction with R*. CRC Texts in Statistical Science. Chapman & Hall. [https://www.am](https://www.amazon.com/Generalized-Additive-Models-Introduction-Statistical-ebook/dp/B071Z9L5D5/ref=sr_1_1?ie=UTF8&qid=1511887995&sr=8-1&keywords=wood+additive+models) [azon.com/Generalized-Additive-](https://www.amazon.com/Generalized-Additive-Models-Introduction-Statistical-ebook/dp/B071Z9L5D5/ref=sr_1_1?ie=UTF8&qid=1511887995&sr=8-1&keywords=wood+additive+models)[Models-Introduction-Statistical-eboo](https://www.amazon.com/Generalized-Additive-Models-Introduction-Statistical-ebook/dp/B071Z9L5D5/ref=sr_1_1?ie=UTF8&qid=1511887995&sr=8-1&keywords=wood+additive+models)  $k/dp/B071Z9L5D5/ref=sr$  1 1?ie= [UTF8&qid=1511887995&sr=8-1&k](https://www.amazon.com/Generalized-Additive-Models-Introduction-Statistical-ebook/dp/B071Z9L5D5/ref=sr_1_1?ie=UTF8&qid=1511887995&sr=8-1&keywords=wood+additive+models) [eywords=wood+additive+models](https://www.amazon.com/Generalized-Additive-Models-Introduction-Statistical-ebook/dp/B071Z9L5D5/ref=sr_1_1?ie=UTF8&qid=1511887995&sr=8-1&keywords=wood+additive+models).

Perperoglou, Aris, Willi Sauerbrei, Michal Abrahamowicz, and Matthias Schmid. 2019. "A Review of Spline Function Procedures in R." *BMC Medical Research Methodology* 19 (1): 46. [https://doi.org/10.1186/s12874-](https://doi.org/10.1186/s12874-019-0666-3) [019-0666-3](https://doi.org/10.1186/s12874-019-0666-3).

Eilers, Paul H. C., and Brian D. Marx. 1996. "Flexible Smoothing with B-Splines and Penalties." *Statistical Science* 11 (2): 89–121. [https://do](https://doi.org/10.1214/ss/1038425655) [i.org/10.1214/ss/1038425655.](https://doi.org/10.1214/ss/1038425655)

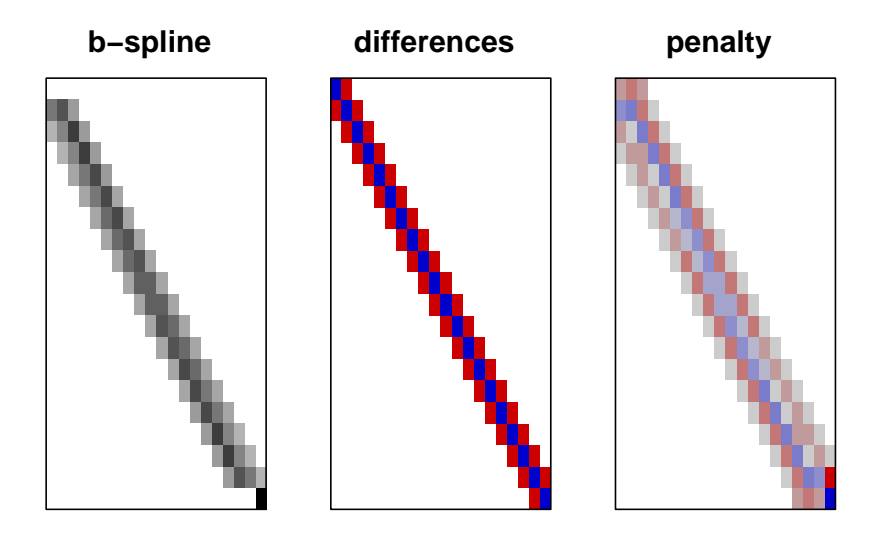

Eilers and Marx:

This system has a banded structure because of the limited overlap of the B-splines. It is seldom worth the trouble to exploit this special structure, as the number of equations is equal to the number of splines, which is generally moderate (10–20).

Wood  $(2017b)$ : it's not that hard (if you're Simon Wood!) to  $\qquad \qquad$  2017b. "P-Splines with generate the banded matrix  $\Omega$  from the derivatives of the Bspline basis

Derivative Based Penalties and Tensor Product Smoothing of Unevenly Distributed Data." *Statistics and Computing* 27 (4): 985–89. [https://](https://doi.org/10.1007/s11222-016-9666-x) [doi.org/10.1007/s11222-016-9666-x.](https://doi.org/10.1007/s11222-016-9666-x)

```
library(mgcv)
set.seed(101)
x \leftarrow sort(runif(30))sm \leftarrow smoothCon(s(x, bs = "bs", k = 10), data frame(x=x))names(sm[[1]])
```
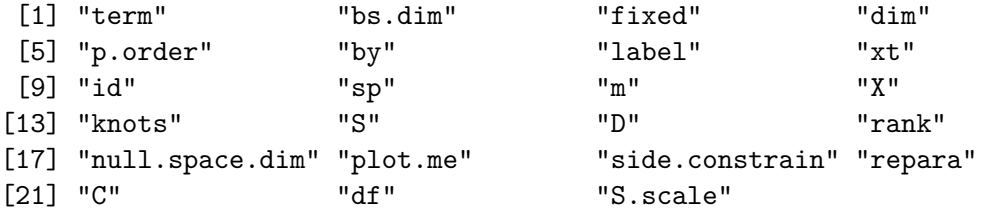

```
gridExtra::grid.arrange(
                nrow = 1,
                ifun(sm[[1]]$X, "X"),
                ifun(sm[[1]]$S[[1]], "smoother"),
                ifun(sm[[1]]$D[[1]], "chol(smoother)")
                \mathcal{L}
```
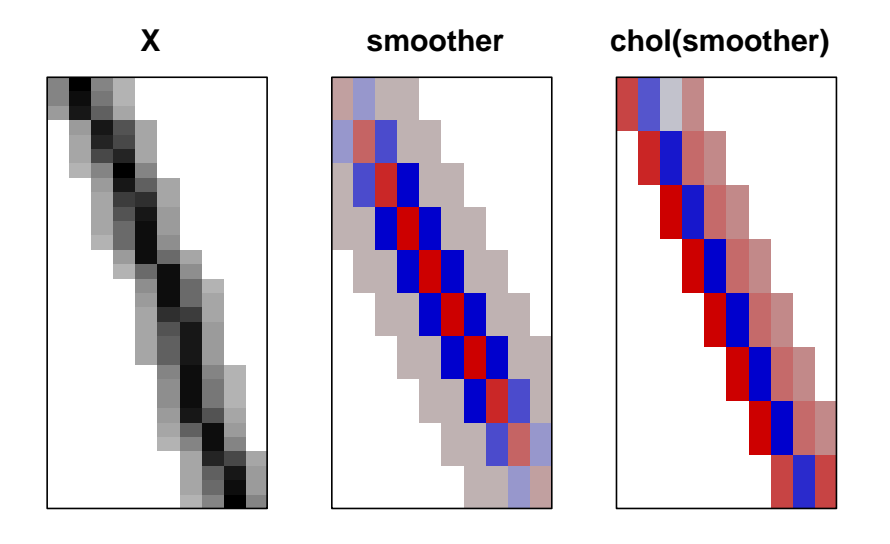

#### <span id="page-12-0"></span>**degrees of freedom and smoother matrix**

• The equivalent of the hat matrix is

$$
\mathbf{N}(\mathbf{N}^\top\mathbf{N}+\lambda\boldsymbol{\Omega}_N)^{-1}\mathbf{N}^\top
$$

- Also called the **smoother matrix**
- hat matrix is *idempotent* (why?), smoother matrix is *shrinking*
- smoother matrix has lower rank
- effective degrees of freedom  $=$  trace of hat matrix (again)
- can write as  $(I + \lambda K)^{-1}$
- similarly to ridge regression, eigenvectors are shrunk by a factor  $1/(1 + \lambda d_k)$  where  $d_k$  s an eigenvector of **K**.

# <span id="page-13-0"></span>**reduced-rank splines**

- We *can* use as many knots as observations, but do we really need to?
- From ?mgcv::s:

… exact choice of 'k' is not generally critical: it should be chosen to be large enough that you are reasonably sure of having enough degrees of freedom to represent the underlying 'truth' reasonably well, but small enough to maintain reasonable computational efficiency. Clearly 'large' and 'small' are dependent on the particular problem being addressed.

The default basis dimension, 'k', is the larger of 10 and 'm[1]' (spline order)

# <span id="page-13-1"></span>**fitting additive models (more than one smooth term): backfitting**

Hastie and Tibshirani (1987) Hastie, Trevor, and Robert Tibshi-

- scatterplot smoother  $(S()$ : **any** smoothing method, e.g. local linear or kernel estimation)
- **backfitting**
	- − take partial residuals:  $r_{ij} = y_i \hat{\alpha} \sum_{k \neq j} \hat{f}_k(X_{ki})$
	- smooth them  $(\hat{f}_j(x_{ji}) = S(r_j|x_{ji}))$
- either do a *cyclic* fit (backfitting), fitting on partial residuals each time
- can do *semiparametric* fitting (some regular linear terms, some smoothed terms)
- **local scoring** (the same as an IRLS step)

$$
\hat{\eta} = \hat{\alpha} + \sum \hat{f}_j
$$
  
\n
$$
\hat{\mu} = g^{-1}(\hat{\eta})
$$
  
\n
$$
\mathbf{z} = \hat{\eta} + (y - \mu)/V(\mu)
$$
  
\n
$$
\mathbf{w} = \text{Diag}(1/V(\mu))
$$

rani. 1987. "Generalized Additive Models: Some Applications." *Journal of the American Statistical Association* 82 (398): 371–86. [https:](https://doi.org/10.1080/01621459.1987.10478440) [//doi.org/10.1080/01621459.1987.](https://doi.org/10.1080/01621459.1987.10478440) [10478440.](https://doi.org/10.1080/01621459.1987.10478440)

Now do back-fitting (instead of weighted least squares) on **z** with weights **w**

#### <span id="page-14-0"></span>**historical note**

- Backfitting was developed in the context of **alternating conditional expectations** (Breiman and Friedman 1985); finding optimal transformations for the response Breiman, Leo, and Jerome H. Friedand each of the variables in a multivariate regression.
- Univariate ACE is like backfitting but alternating between transformations for  $y$  and  $x$  rather than among the different predictor variables
- acepack package for R

#### <span id="page-14-1"></span>**fitting additive models: alternative**

• stuff the whole thing into one giant GLM with appropriate penalization

#### <span id="page-14-2"></span>**generalized cross-validation**

Larsen (2015), Golub, Heath, and Wahba (1979) Larsen, Kim. 2015. "GAM: The Pre-

- minimize RSS/ $(Tr(I S(\lambda)))^2$
- "a rotation-invariant version of PRESS" ( $\sum (e_i/(1 (h_i i))^2$
- replace RSS with approximation of deviance,

$$
||\sqrt{\mathbf{W}}(\mathbf{z}-\mathbf{X}\beta)||^2
$$

for generalized (non-Gaussian) models

- also very close to AIC
- minimize in **outer loop**
	- can find  $\partial \beta / \partial(\log \lambda)$  and the derivative of the trace of the hat matrix by algebra (Wood 1st ed. \$§\$4.7.1) and use Newton or quasi-Newton to optimize GCV

man. 1985. "Estimating Optimal Transformations for Multiple Regression and Correlation." *Journal of the American Statistical Association* 80 (391): 580–98. [https://doi.org/10](https://doi.org/10.1080/01621459.1985.10478157) [.1080/01621459.1985.10478157](https://doi.org/10.1080/01621459.1985.10478157).

dictive Modeling Silver Bullet | Stitch Fix Technology – Multithreaded." *MultiThreaded (StitchFix)*. [https://](https://multithreaded.stitchfix.com/blog/2015/07/30/gam/) [multithreaded.stitchfix.com/blog/2](https://multithreaded.stitchfix.com/blog/2015/07/30/gam/)  $015/07/30/gam/$ .

Golub, Gene H., Michael Heath, and Grace Wahba. 1979. "Generalized Cross-Validation as a Method for Choosing a Good Ridge Parameter." *Technometrics* 21 (2): 215–23. [https://doi.org/10.1080/00401706.1](https://doi.org/10.1080/00401706.1979.10489751) [979.10489751](https://doi.org/10.1080/00401706.1979.10489751).

# <span id="page-15-0"></span>**REML criterion**

- Reiss and Ogden (2009), Wood (2011) Reiss, Philip T., and R. Todd Og-
- less likely to overfit than GCV
- reduced tendency to multiple minima

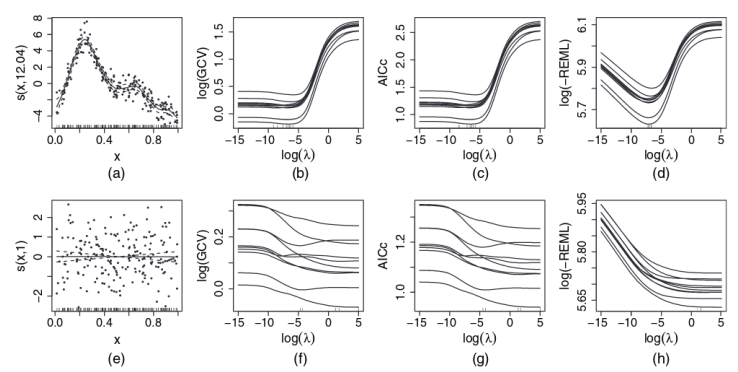

Fig. 1. Example comparison of GCV, AICc and REML criteria: (a) some  $(x,y)$ -data modelled as  $y_i = f(x_i) + \varepsilon_i$ ,  $\varepsilon_i$  independent and identically distributed  $N(0,\sigma^2)$  where smooth function f was represented by using a rank variable optimal  $\lambda$ -values (which are shown as a rug plot), and a propensity to undersmooth; in contrast the REML optima are much better defined, relative to the sampling variability, resulting in a smaller range of  $\lambda$ this case, compared with the excellent behaviour of REML; ML (which is not shown) has a similar shape to REML)

### <span id="page-15-1"></span>**computing the REML criterion**

- treat spline smoothing as a *mixed model* problem
- spline (penalized) parameters are **u**
- $y|u \sim N(\mathbf{X}\beta + \mathbf{Z}, \sigma^2\mathbf{I}); \sim N(0, (\sigma^2/\lambda)\mathbf{W}^{-1})$
- where the **W** is the penalty matrix
- corresponds to minimizing  $||\mathbf{y} \mathbf{X}\beta \mathbf{Z}||^2 + \lambda \top \mathbf{W}$
- "fixed effects are viewed as random effects with improper uniform priors and are integrated out" (Wood 2011)
- **Laplace approximation**: may be imprecise for binary or low-mean Poisson data …

den. 2009. "Smoothing Parameter Selection for a Class of Semiparametric Linear Models." *Journal of the Royal Statistical Society: Series B (Statistical Methodology)* 71 (2): 505– 23. [https://doi.org/10.1111/j.1467-](https://doi.org/10.1111/j.1467-9868.2008.00695.x) [9868.2008.00695.x.](https://doi.org/10.1111/j.1467-9868.2008.00695.x)

———. 2011. "Fast Stable Restricted Maximum Likelihood and Marginal Likelihood Estimation of Semiparametric Generalized Linear Models." *Journal of the Royal Statistical Society: Series B (Statistical Methodology)* 73 (1): 3–36. [https://doi.org/10](https://doi.org/10.1111/j.1467-9868.2010.00749.x) [.1111/j.1467-9868.2010.00749.x.](https://doi.org/10.1111/j.1467-9868.2010.00749.x)

#### <span id="page-16-0"></span>**multidimensional splines**

#### <span id="page-16-1"></span>**tensor product**

- $g_{jk}(X) = \sum jh_{1j}(X_1)h_{2k}(X_2)$
- if we have a model matrix written out as expand.grid(xvec, yvec)

```
dd \leq expand.grid(x = 1:20, y = 1:20)
sm \leq smoothCon(te(x, y, k = c(5,5), bs = "bs"), data = dd)
gridExtra::grid.arrange(
                nrow = 1,
                ifun(sm[[1]]$X, "X"),
                ifun(sm[[1]]$S[[1]], "penalty")
                \sum_{i=1}^{n}
```
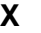

**X penalty**

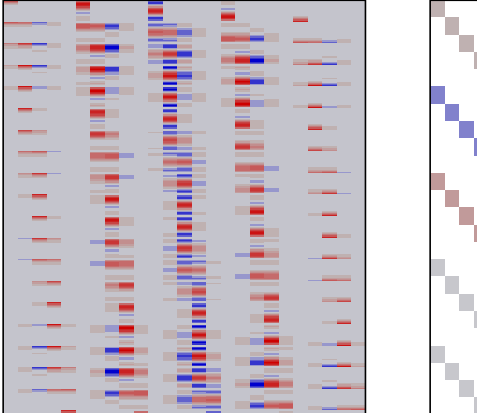

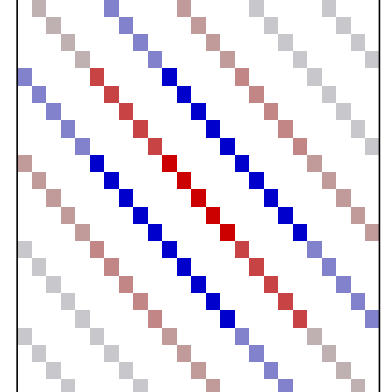

• Tensor product **X** is the Kronecker product of the two bases, unpacked properly (ugh)

#### <span id="page-16-2"></span>**thin-plate splines**

- 
- tensor product smooth
- Impose a wiggliness penalty on the **cross-secondderivatives**

• Wood (2003) Wood, Simon N. 2003. "Thin Plate Regression Splines." *Journal of the Royal Statistical Society: Series B (Statistical Methodology)* 65 (1): 95– 114. [https://doi.org/10.1111/1467-](https://doi.org/10.1111/1467-9868.00374) [9868.00374](https://doi.org/10.1111/1467-9868.00374).

- $\int \partial^2 f / \partial x_1^2 + \partial^2 f / \partial x_2^2 + \partial^2 f / \partial x_1 x_2$
- results in an **isotropic** smooth (may or may not be desirable)
- full thin-plate spline gets big fast
- **reduced-rank** TPRS: **Lanczos iteration** to find the rank- $k$  truncated eigendecomposition of a symmetric matrix in  $O(kn^2)$  operations

The default basis dimension for this class is 'k=M+k.def' where 'M' is the null space dimension (dimension of unpenalized function space) and 'k.def' is 8 for dimension 1, 27 for dimension 2 and 100 for higher dimensions. This is essentially arbitrary, and should be checked, but as with all penalized regression smoothers, results are statistically insensitive to the exact choi[c]e

#### <span id="page-17-0"></span>**null space**

- Space of functions that are **not** exposed to shrinkage
- Typically functions linear in  $x$  (i.e., spline shrinks to a linear term as  $\lambda \to \infty$ .
- e.g. for ridge the null space is the intercept term.
- From ?mgcv::smooth.construct.cs.smooth.spec:

The shrinkage version of the smooth [i.e. bs  $=$  "cs"], eigen-decomposes the wiggliness penalty matrix, and sets its 2 zero eigenvalues to small multiples of the smallest strictly positive eigenvalue. The penalty is then set to the matrix with eigenvectors corresponding to those of the original penalty, but eigenvalues set to the pe[r]turbed versions. This penalty matrix has full rank and shrinks the curve to zero at high enough smoothing parameters.

```
apropos("smooth.construct") |>
   gsub(pattern = "(smooth.construct.)|(.smooth.spec)", replacement = "")
[1] "smooth.construct" "ad" "bs" "cc"
[5] "cp" "cr" "cs" "ds"
[9] "gp" "mrf" "ps" "re"
[13] "sf" "so" "sos" "sw"
[17] "t2" "tensor" "tp" "ts"
[21] ""
 xvec <- sort(runif(101))
 mfun <- function(bs) {
```

```
sm \leftarrow smoothCon(s(x, bs = bs), data frame(x=xvec))matplot(xvec, sm[[1]]$X, type = "l", lty = 1, main = bs, xlab = "", ylab = "")
}
par(mfrow = c(2,3), las = 1, bty = "1")svec <- c("bs", "cc", "cs", "cr", "ps", "tp")
invisible(sapply(svec, mfun))
```
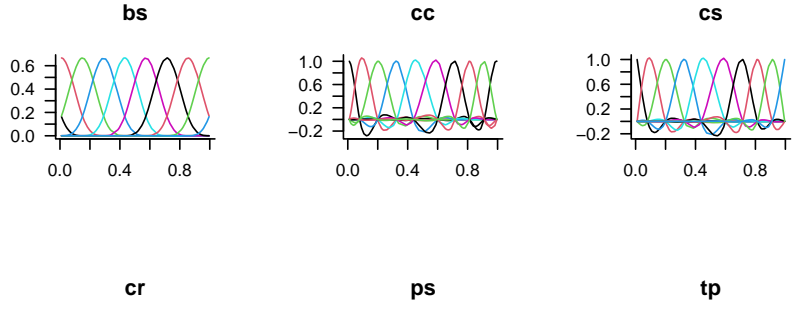

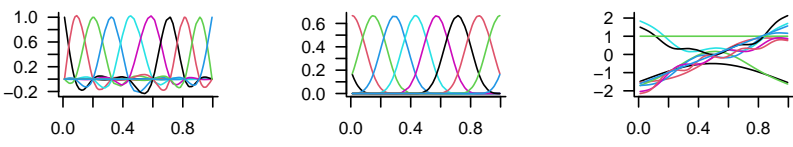

Consider:

• cost of setting up the basis in the first place

- sparsity  $(i$  not that important ?)
- mean-squared error for a given  $k$

# <span id="page-19-0"></span>**other languages**

• Julia doesn't seem to have much (discussion [here](https://discourse.julialang.org/t/generalized-additive-models-in-julia/10041/5), [begin](https://github.com/hendersontrent/GAM.jl)[ning of a package](https://github.com/hendersontrent/GAM.jl)

```
using Pkg
Pkg.add(url="https://github.com/hendersontrent/GAM.jl.git")
using Random, RDatasets, GAM
mtcars = dataset("datasets", "mtcars");
X = Matrix(mtcars[:, [ :AM, :Cyl, :WT, :HP]]);y = mtcars[:, :MPG];
model = fit\_gam(X, y, :gaussian)
```
(fails almost immediately!)

Python: pyGAM here

# <span id="page-19-1"></span>**project possibilities**

- grouped lasso with spline penalties for spline selection?
- other combinations of spline/elastic net machinery? (Marra and Wood 2011) Marra, Giampiero, and Simon N.

Wood. 2011. "Practical Variable Selection for Generalized Additive Models." *Computational Statistics & Data Analysis* 55 (7): 2372–87. [https://do](https://doi.org/10.1016/j.csda.2011.02.004) [i.org/10.1016/j.csda.2011.02.004.](https://doi.org/10.1016/j.csda.2011.02.004)

### <span id="page-20-0"></span>**wavelets**

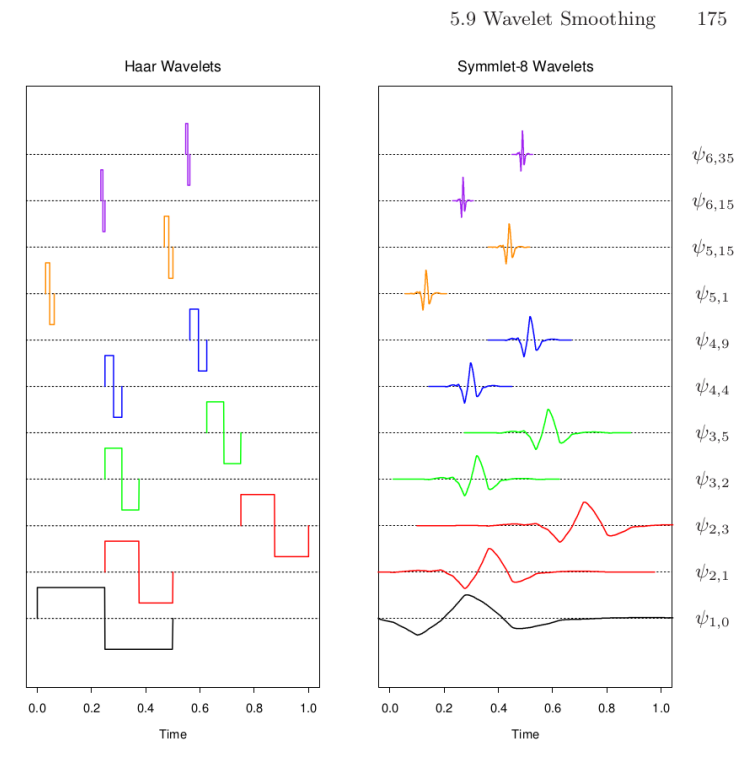

FIGURE 5.16. Some selected wavelets at different translations and dilations for the Haar and symmlet families. The functions have been scaled to suit the  $display.$ 

\* time and frequency localization \* Haar, symlet \* **fast wavelet transform**:  $O(n)$  or  $O(n \log n)$  depending on details/version

Donoho et al. (1995) Donoho, David L., Iain M. John-

```
stone, Gérard Kerkyacharian, and
url <- "http://ms.mcmaster.ca/~bolker/measdata/ewcitm\epsilonpsnidatu Picard. 1995. "Wavelet
                                                                       Shrinkage: Asymptopia?" Journal
                                                                        of the Royal Statistical Society: Se-
dd <- read.table("meas.dat", na.strings = "*", header <sup>of th</sup>in the yal-Statistical Society: Se-<br>ries B (Methodological) 57 (2): 301-
                                                                       37. https://doi.org/10.1111/j.2517-
                                                                       6161.1995.tb02032.x.
download.file(url, dest = "meas.dat")
plot(dd$London, type = "l")
```
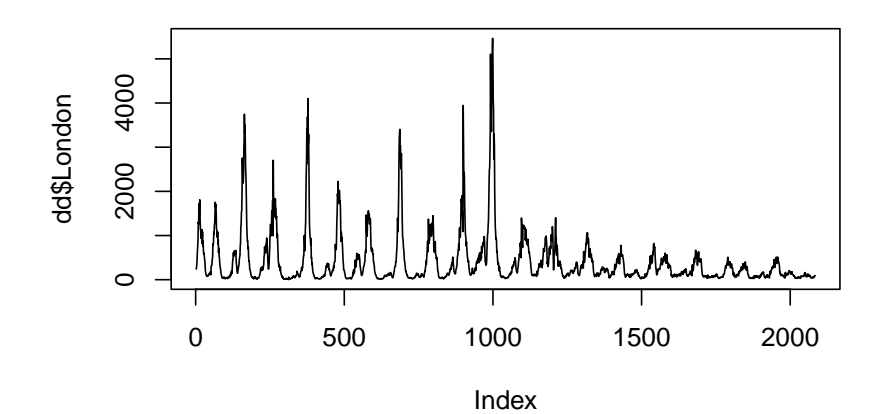

library(wavethresh)

Loading required package: MASS

WaveThresh: R wavelet software, release 4.7.2, installed

Copyright Guy Nason and others 1993-2022

Note: nlevels has been renamed to nlevelsWT

```
dd$date <- with(dd, as.Date(sprintf("19%d-%d-%d", YY, MM, X.DD)))
## skip (first) NA value: power-of-2 length
w <- wd(dd$London[2:2049], type = "station")
plot(w)
```
#### **Wavelet Decomposition Coefficients**

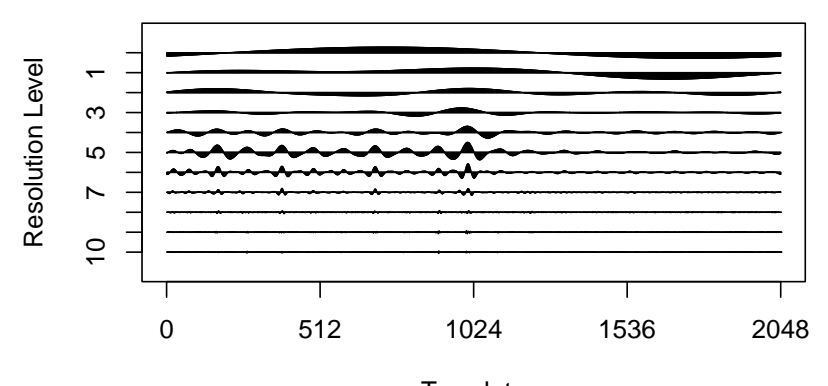

Nondecimated transform Daub cmpct on least asymm N=10 **Translate** 

[1] 11286.62 11286.62 11286.62 11286.62 11286.62 11286.62 11286.62 11286.62 [9] 11286.62 11286.62 11286.62

```
library(WaveletComp)
library(viridisLite)
dd$log_London <- log10(dd$London)
dd$log_Bristol <- log10(dd$Bristol+1)
dd$log_Bristol[1290] <- 0 ## replace NA
any(is.na(dd$log_Bristol))
ww <- analyze.wavelet(dd[-1,], "log_London",
                loess.span = 0,dt = 1/52,
                dj = 1/100,
                lowerPeriod = 0.1,upperPeriod = 10)
ww_b <- analyze.wavelet(dd[-1,], "log_Bristol",
                loess.span = 0,dt = 1/52,
                dj = 1/100,
                lowerPeriod = 0.1,
                upperPeriod = 10)
library(WaveletComp)
```

```
library(viridisLite)
```
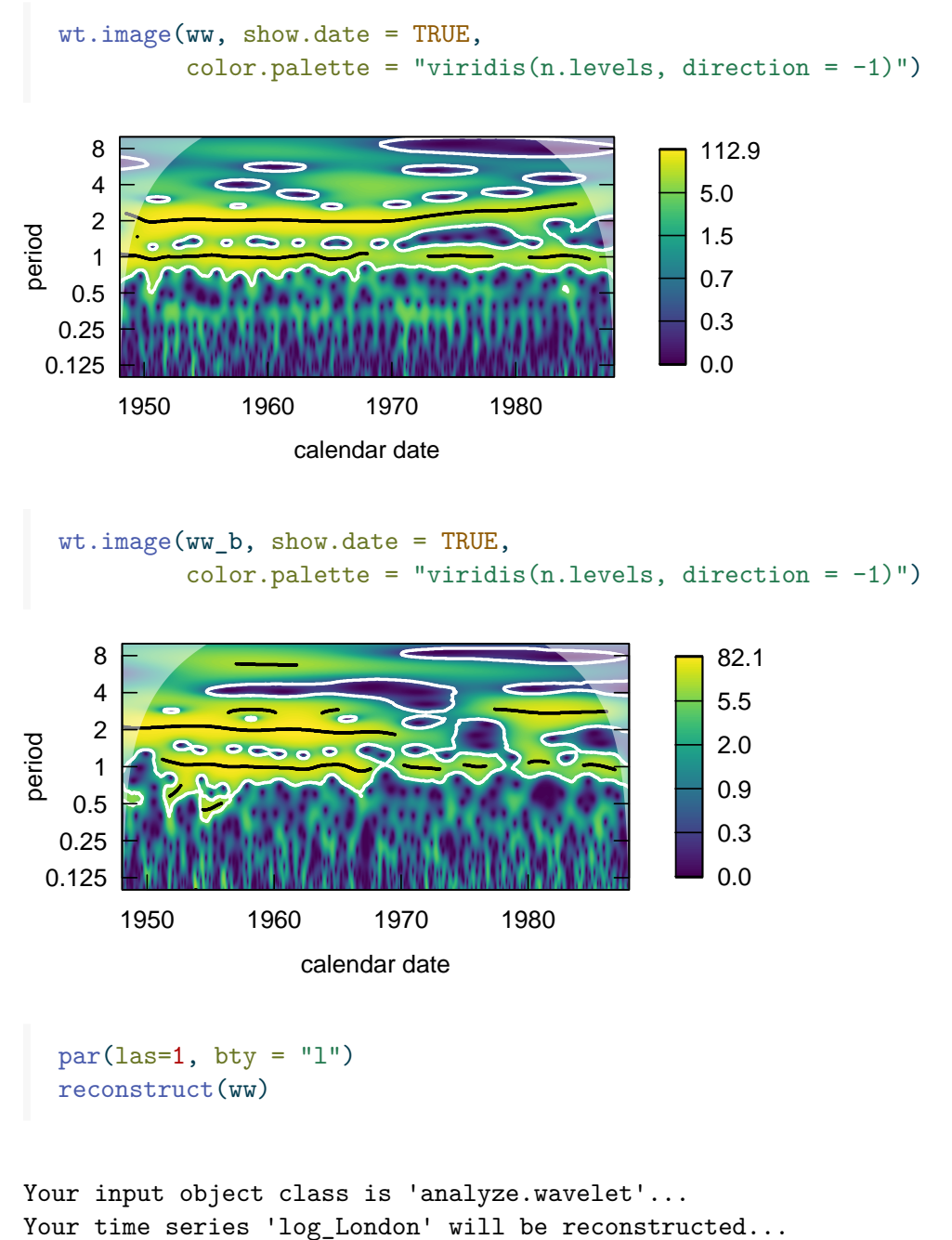

Starting the reconstruction process...

Original (detrended) and reconstructed series are being plotted...

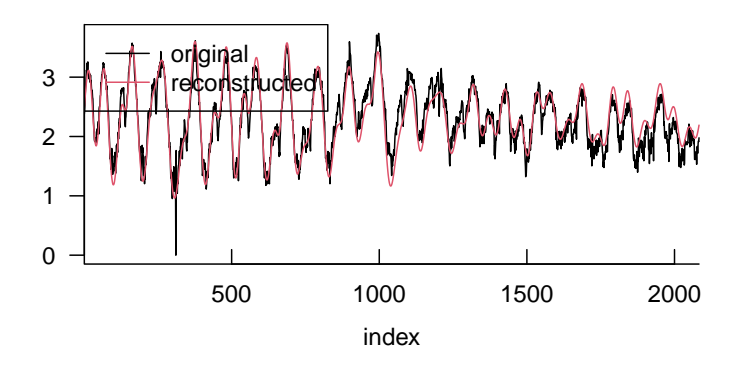

wer level: 0, significance level: 0.05, only coi: FALSE, only ridge: FALSE, p

Class attributes are accessible through following names: series rec.waves loess.span lvl only.coi only.sig siglvl only.ridge rnum.used rescale dt dj Pe

(R wavelet packages: wavethresh, wsyn, WaveletComp, Rwave, …)

- compression: drop smallest components
- **or** soft-threshold as for lasso (SURE)
- as penalized component: Wand and Ormerod (2011) Wand, M. P., and J. T. Ormerod.

2011. "Penalized Wavelets: Embedding Wavelets into Semiparametric Regression." *Electronic Journal of Statistics* 5 (none). [https://doi.or](https://doi.org/10.1214/11-EJS652) [g/10.1214/11-EJS652.](https://doi.org/10.1214/11-EJS652)